**المحاضرة السادسة عشرة: بعض تطبيقات برنامج SPSS في اإلحصاء التطبيقي .** 

**تمهيد:**

يتيح أيضا برنامج الحزمة اإلحصائية للعلوم االجتماعية SPSS للباحث فرصة المعالجة اإلحصائية االستداللية سواء البارامترية أو الالبارامترية للبيانات، وذلك دائما تبعا لفرضيات أو أهداف البحث.

سنعطي في هذا الجزء مثاال فقط عن تطبيقات هذا البرنامج في فحص الداللة اإلحصائية للفروق بين عينتين مستقلتين باستخدام اختبار t مع اإلشارة إلى أنه من المفترض أن يلحق بكل نسخة من البرنامج شرحا وافيا عن كيفيات استخدامه والإمكانيات التي يوفرها في سبيل تحليل شامل للبيانات (didacticiel).

- **مثال:** البيانات التالية تمثل نتائج اختبار اثبات المستوى (1A(في اللغة االنجليزية طبق على عينة من الذكور والإناث (عينتين مستقلتين):
	- درجات اإلناث:

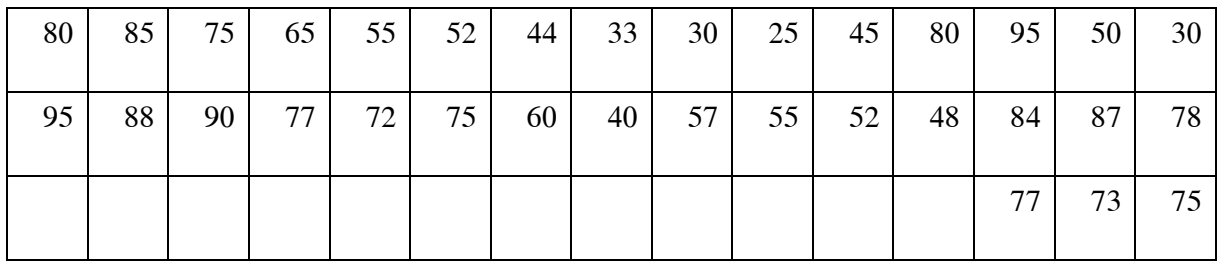

- درجات الذكور:

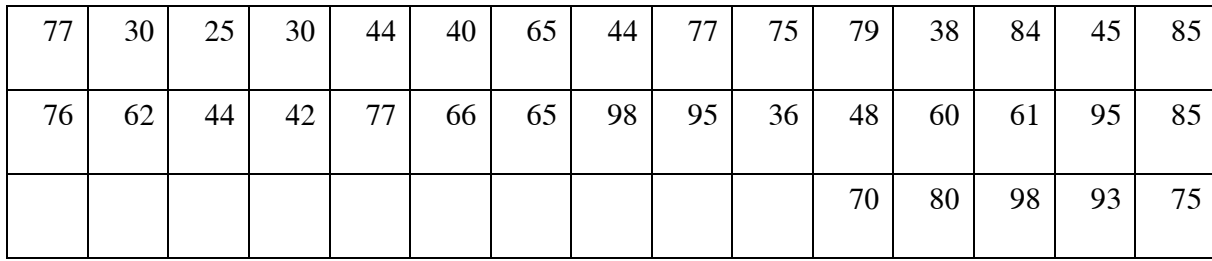

ولتكن الفرضية الصفرية التالية: ال توجد فروق ذات داللة إحصائية بين متوسطات درجات الذكور واإلناث.

بعد قيامنا بالعمليات التالية:

- تعريف متغيري "الدرجة" و"الجنس" في شاشة View Variable ولنرمز لمتغير الجنس )الذكور: والإناث: 2).  $1$ 

- ندخل بيانات درجات الطلبة في متغير "الدرجة" وبيانات جنس الطالب في متغير "الجنس" والتي ستظهر في النهاية على هذا الشكل:

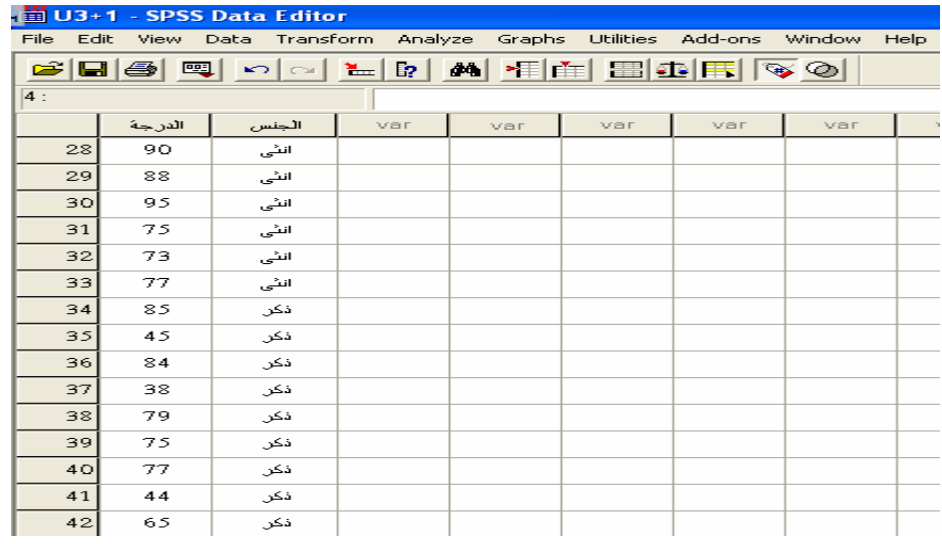

- ثم نختار من قائمة Analyze مقارنة المتوسط الحسابي Means Compare ومنها نختار اختبار

t للعينات المستقلة، مثلما يوضحه الشكل التالي:

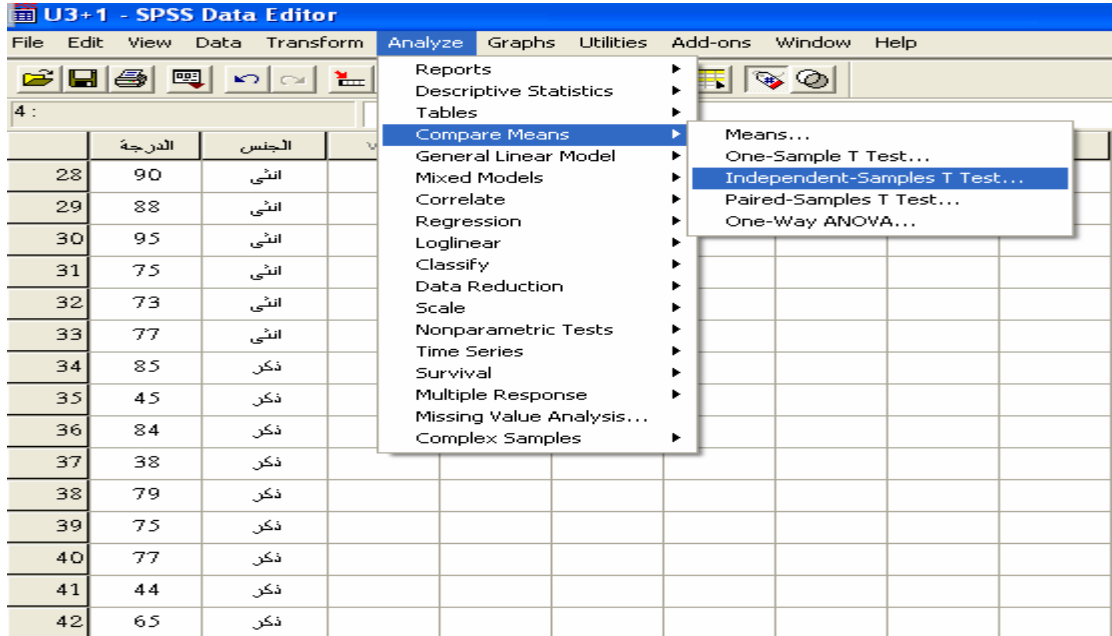

- سوف تظهر علبة الحوار التالية:

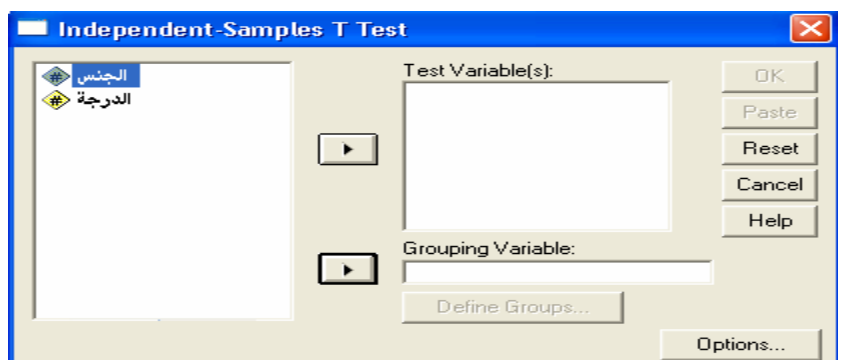

- ولتعريف رمز الفئتين )الذكور: 1 واإلناث: 2(، نضغط على Group Define التي توفرها قائمة Options أعاله، ثم ننقر على Continue ومن ثم على OK ليتم ظهور النتائج على الطريقة التالية:

**Group Statistics** 

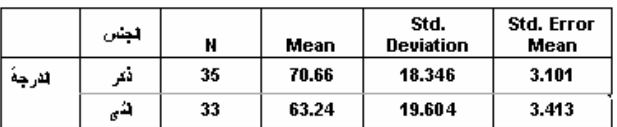

## **Independent Samples Test**

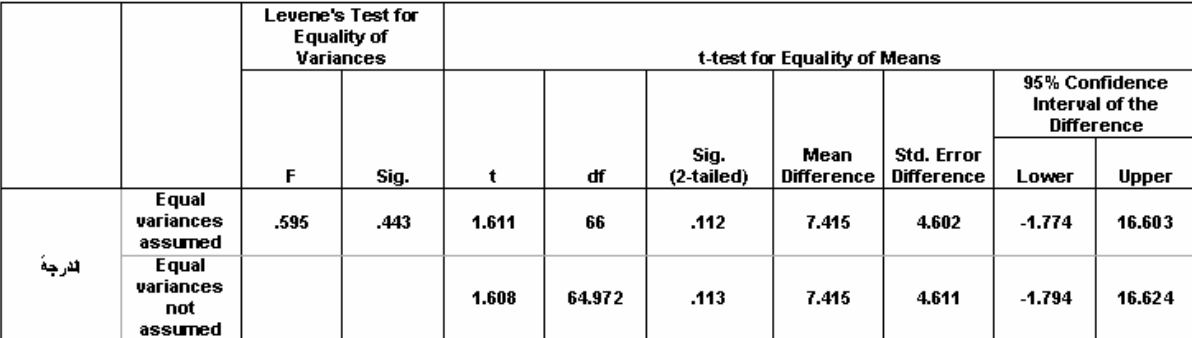

إن نتائج العملية مسجلة في جدولين كما نالحظ أعاله؛ الجدول األول Statistics Group يصف العينتين من حيث الحجم، المتوسط الحسابي والانحراف المعياري، أما الجدول الثاني Independent Samples Test فيبين نتائج تطبيق اختبار t.

• **قراءة النتائج:**

يمكن قراءة نتائج الفحص اإلحصائي االستداللي المتضمنة في الجدول الثاني أعاله على النحو التالي:

-تبرز النتائج في البداية نتائج عملية فحص تجانس العينتين (f) التي تعرضنا لها في الدرس = المخصص لاختبار "ت" لعينتين مستقلتين غير متساويتين في الحجم، وذلك باستخدام اختبار

Levene كما هو واضح على الجدول، والتي تبين بلوغ قيمته 0.595 عند مستوى الداللة 0.443 وهي قيمة أكبر من مستوى الداللة 0.05 مما يبين أن عينتي الذكور واإلناث لهما تباينين متساويين أو أنهما متجانستين. وعليه ستعتمد النتائج المتضمنة في السطر األول الموسوم: Equal .variances assumed

- -2 أما الجزء الثاني من الجدول فيبين نتائج اختبار "ت" لعينتين متجانستين Equality for test-t  $(n_1 + n_2 - 2 \cdot 66)$  والذي يبين أن قيمة "ت" بلغت  $1.611$  بدرجة حربة مقدارها 66  $n_2 - 2$  $m_1$  (Mean Difference) كما أن الفرق بين متوسطي الذكور والإناث (Mean Difference = كما أن الفرق بين متوسطي .4.602 بخطأ معياري لهذا الفرق (Std. Error Difference) بلغ 4.602.
- -3 الداللة اإلحصائية والحكم على الفرضية الصفرية: ما نالحظه على الجدول هو أن الداللة الإحصائية لقيمة t في اختبار الطرفين (بما أنها فرضية صفرية) والمعبر عنها في الجدول بـ: (tailed2-(.Sig تبلغ 0.112 وهي أكبر من قيمة α( 0.05 )وعليه نقبل الفرضية الصفرية، وبالتالي فإن جنس الطالب ال يؤثر على درجاته.

**المراجع** 

- 1 زكريا الشربيني (2001): الاحصاء اللابارامتري مع استخدام spss في العلوم النفسية والتربوية واالجتماعية، مكتبة االنجلو المصرية،
- 2 سعد جالل )2008(: مبادئ االحصاء النفسي، تطبيقات وتدريبات عملية على برنامج spss، ط،2الدار الدولية لالستثمارات الثقافية، القاهرة.

**3** سعيد التل واخرون)2006(: االحصاء في البحث العلمي، ط1 ، دار المسيرة، عمان، االردن.

4 صالح الدين محمود عالم ) 1993(. األساليب اإلحصائية االستداللية البارامترية والالبارامترية في تحليل بيانات البحوث النفسية والتربوية، ط ،1 القاهرة، دار الفكر العربي.،

**5** عبد القادر حليمي)1999(: مدخل إلى االحصاء، ديوان المطبوعات الجامعية، الجزائر

- 6 عبد الكريم بوحفص: الاحصاء المطبق في العلوم الاجتماعية والانسانية، ديوان المطبوعات الجامعية، الجزائر ص 18 .
- 7 فتحي عبد العزيز ابو راضي)2000(: االحصاء التطبيقي والتحليلي في العلوم االجتماعية، دار النهضة العربية للطباعة والنشر،بيروت.
- **8** مقدم عبد الحفيظ)1999 (: االحصاء والقياس النفسي والتربوي مع نماذج من المقاييس واالختبارات،ط1 ديوان المطبوعات الجامعية، الجزائر.
- **<sup>9</sup>** Carrat F., Mallet A. et Morice V. (2013). Bio statistique, document polycopié, Université Paris IV.
- **<sup>10</sup>** Dress F. (2008). Les probabilités et la statistique de A à Z : 500 définitions, formules et tests d'hypothèse, Dunod, Paris
- **<sup>11</sup>** Lalanne C., Georges S. et Pallier C. (2007). Statistiques appliquées à l'expérimentation en sciences humaines, Dunod.
- <sup>12</sup> Louis d'hainaut (1978) : concepts et méthodes de la statistique, tome 1, éditions labor, Bruxelles, fernand nathan, paris
- <sup>13</sup> Louis d'hainaut (1978) :concepts et méthodes de la statistique, tome2,editions labor, bruxelles, fernand nathan, paris